# Appendix A Microsoft Office Specialist exam objectives

This appendix covers these additional topics:

A Microsoft Office Specialist exam objectives for Access 2010 with references to corresponding coverage in ILT Series courseware.

# Topic A: Exam objectives map

*Explanation* This section lists all Microsoft Office Specialist exam objectives for Access 2010 (Exam 77-885) and indicates where each objective is covered in conceptual explanations, activities, or both.

#### 1 Managing the Access Environment

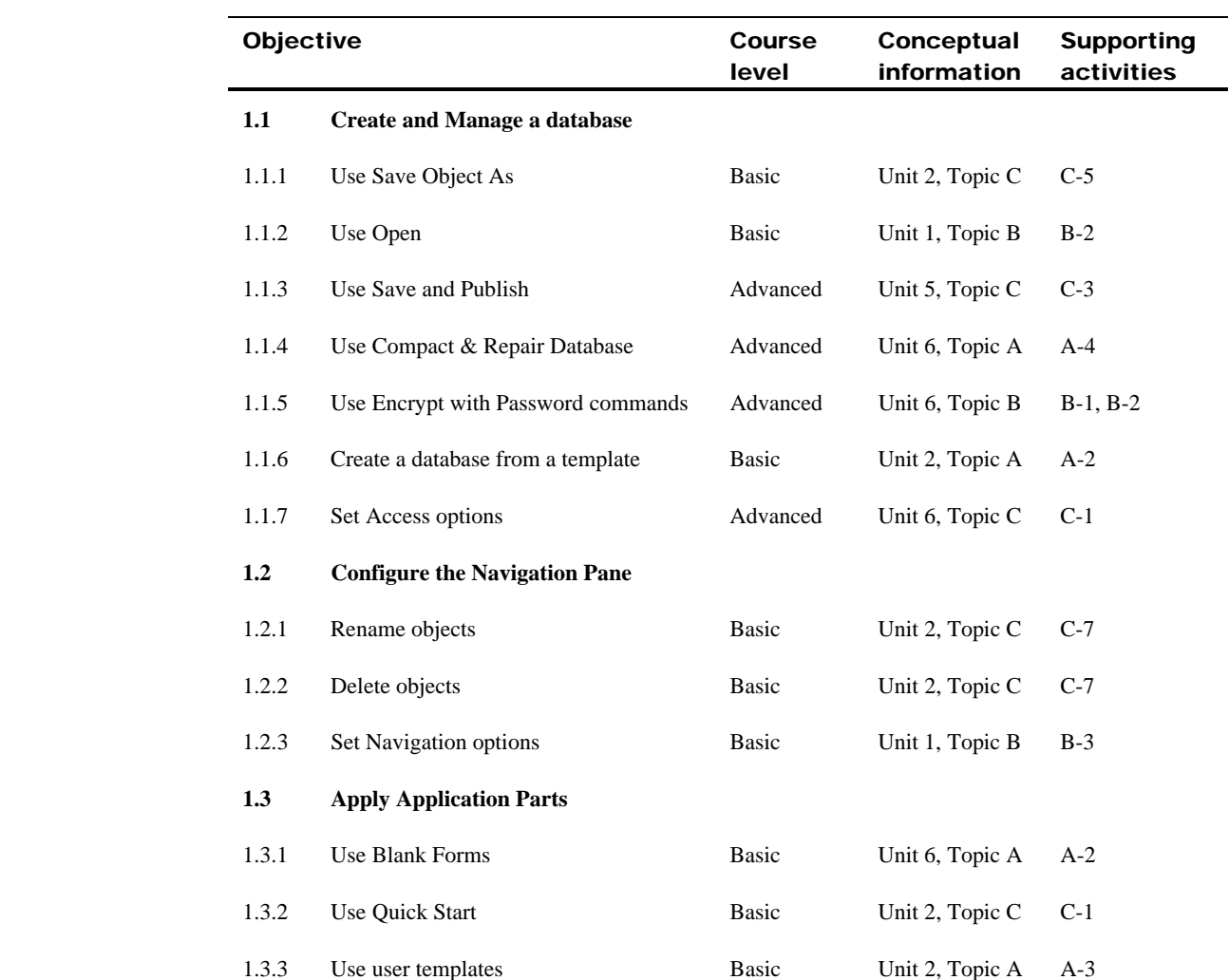

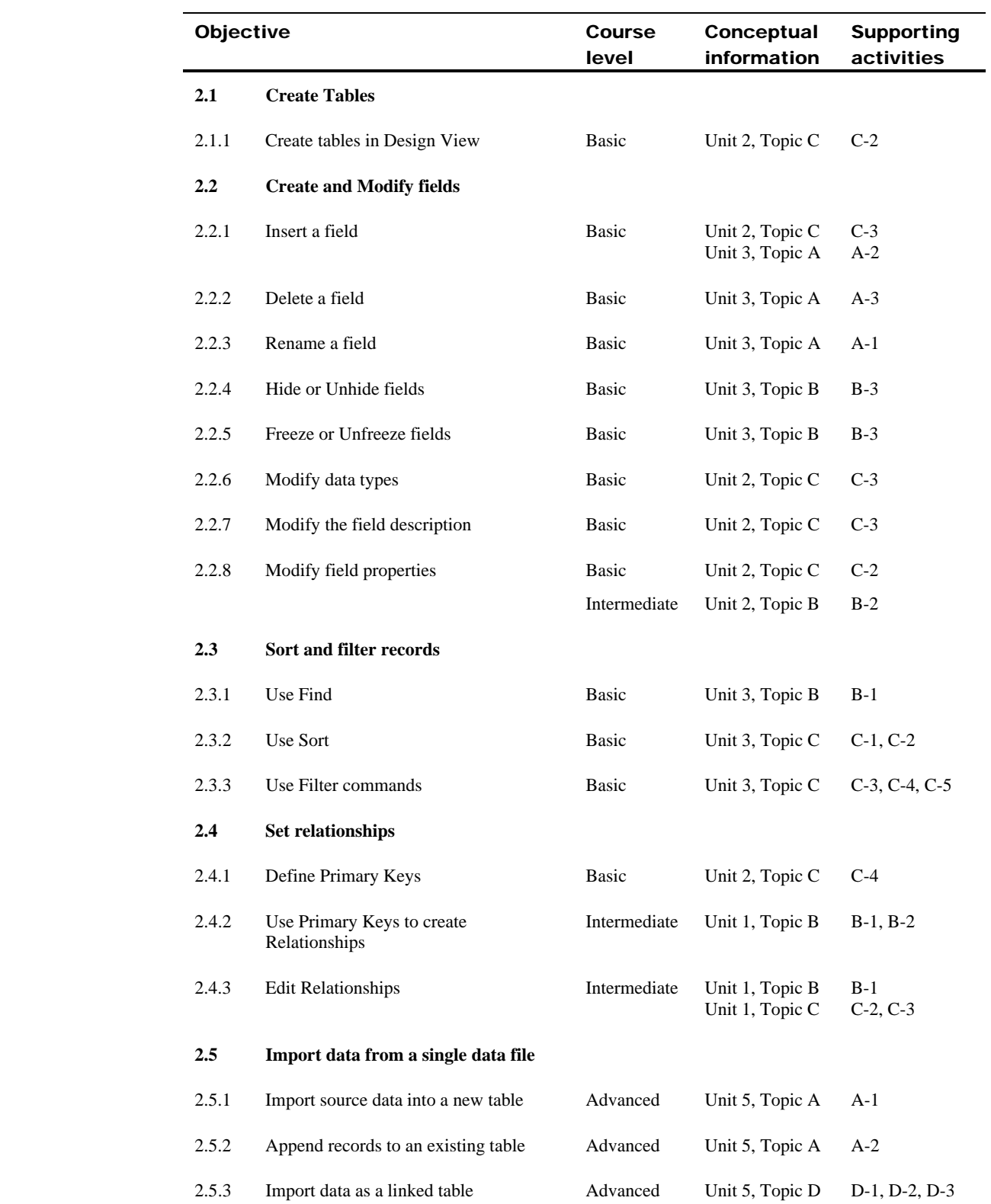

## 2 Building Tables

#### 3 Building Forms

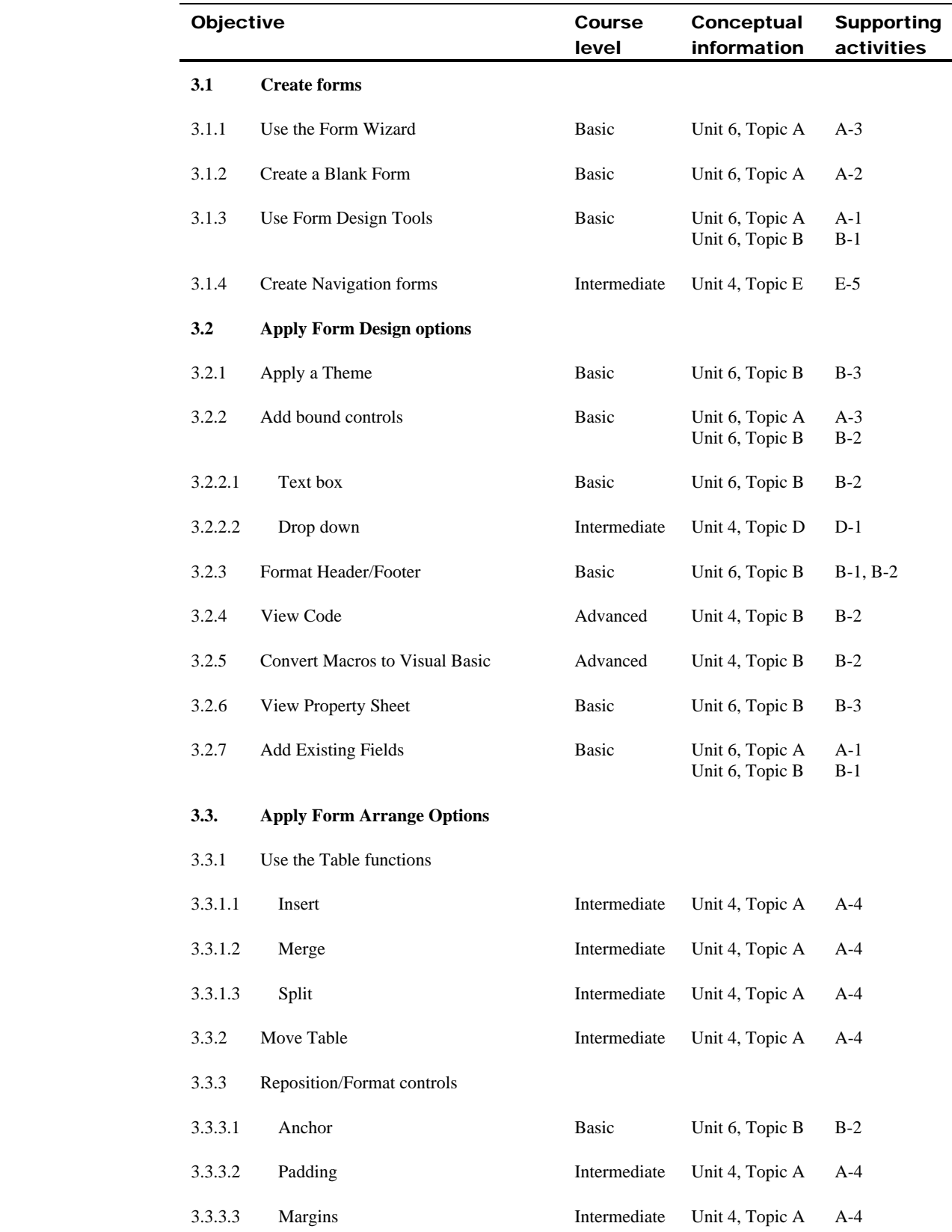

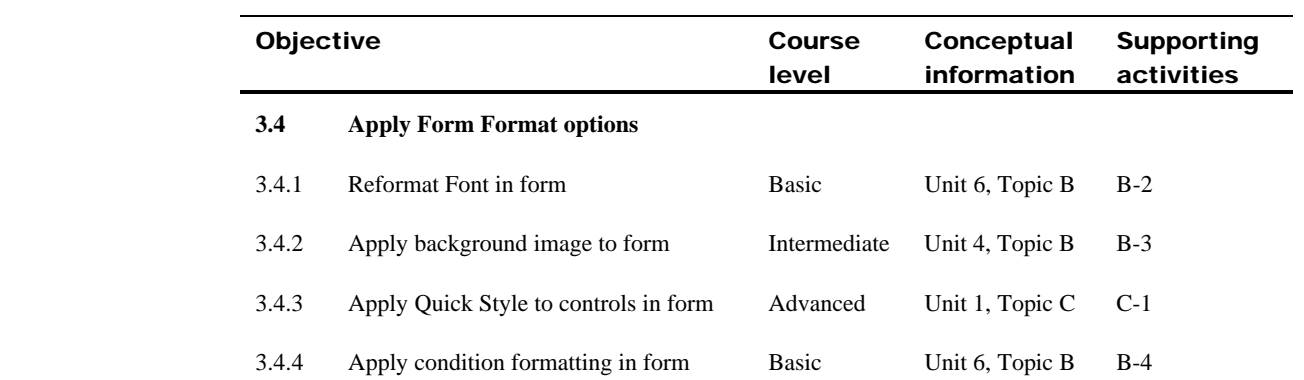

## 4 Creating and Managing Queries

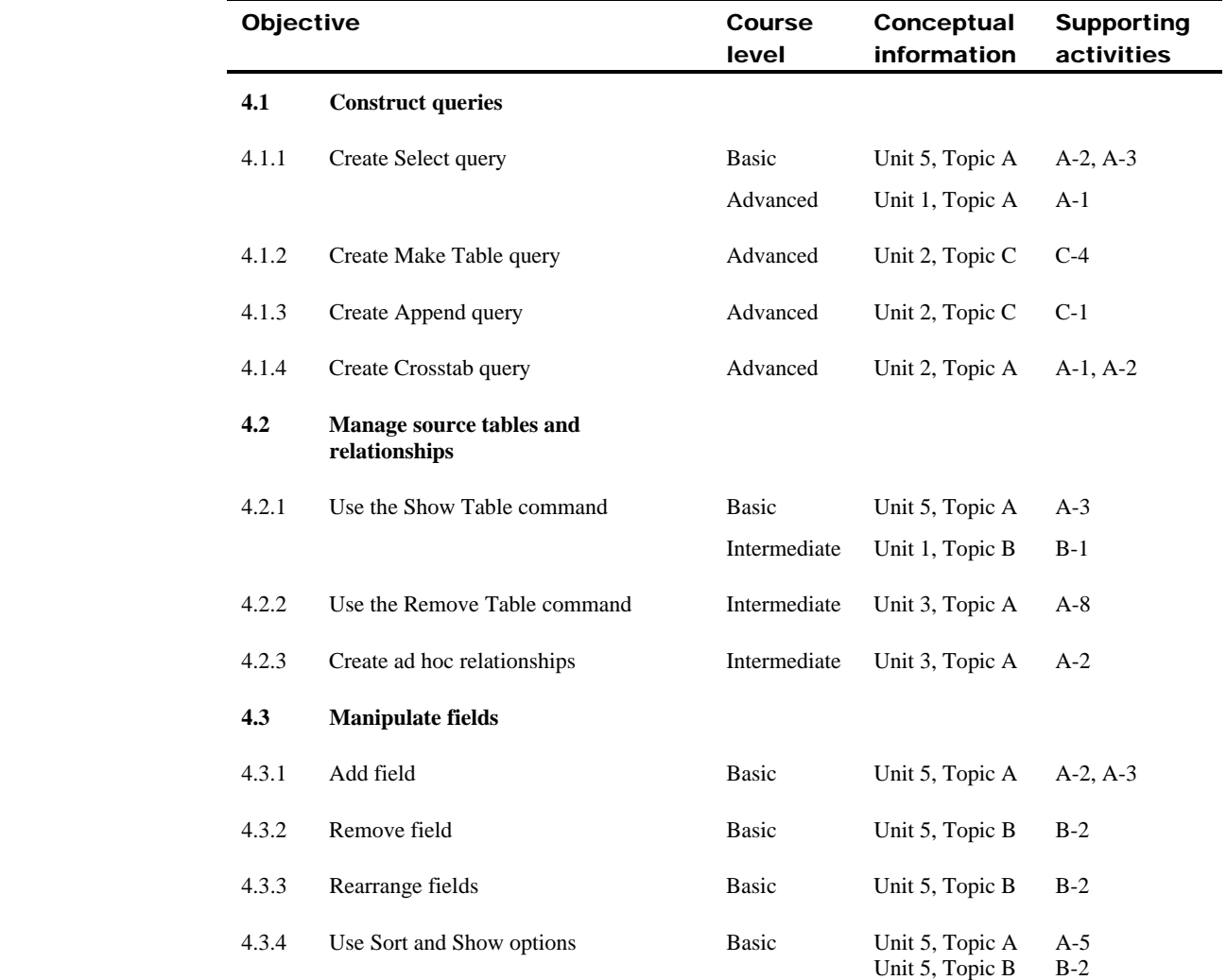

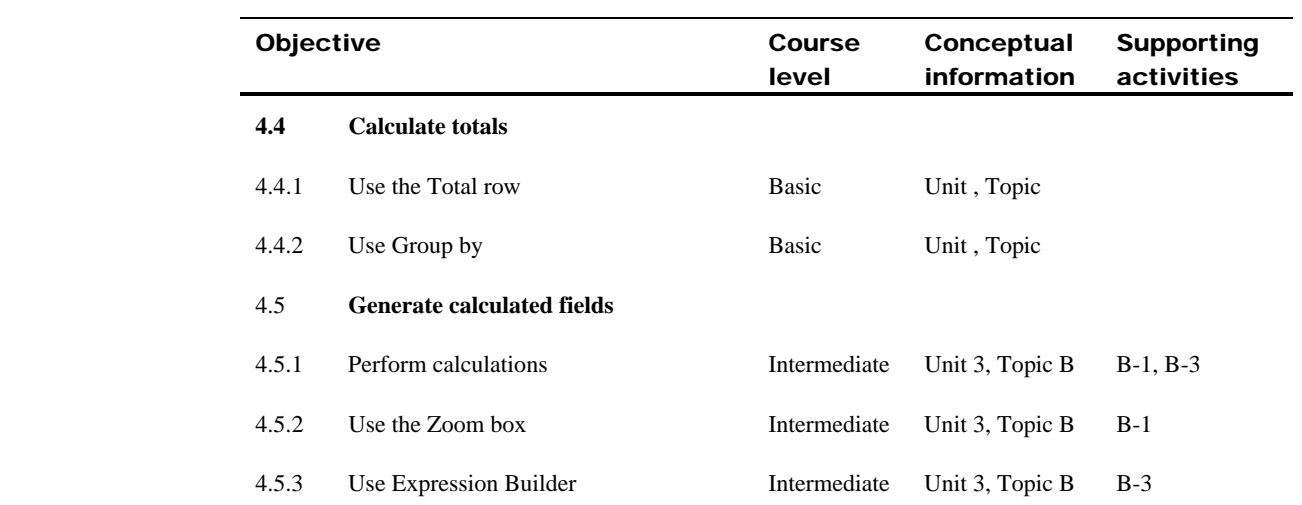

## 5 Designing Reports

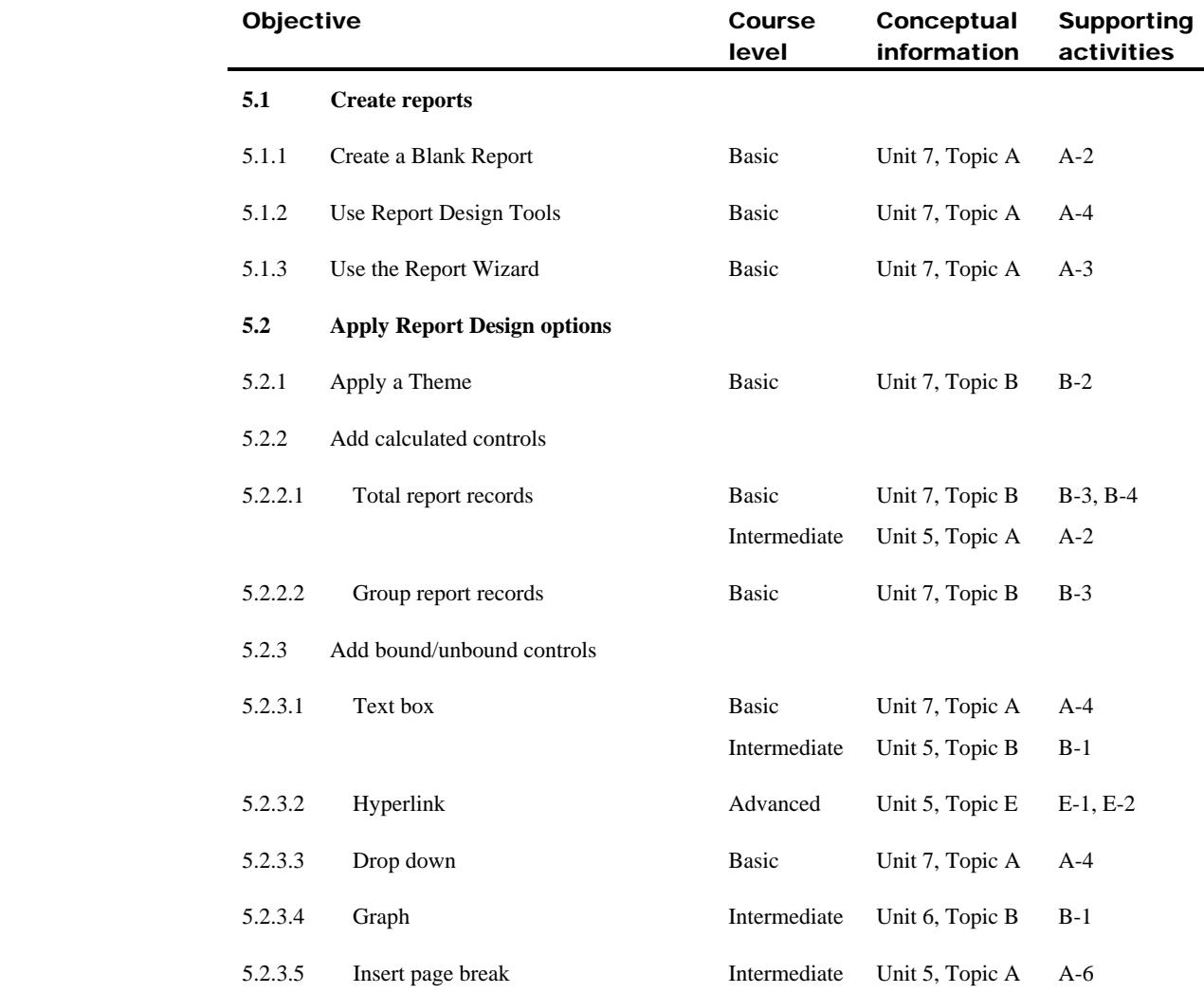

 $\overline{\phantom{0}}$ 

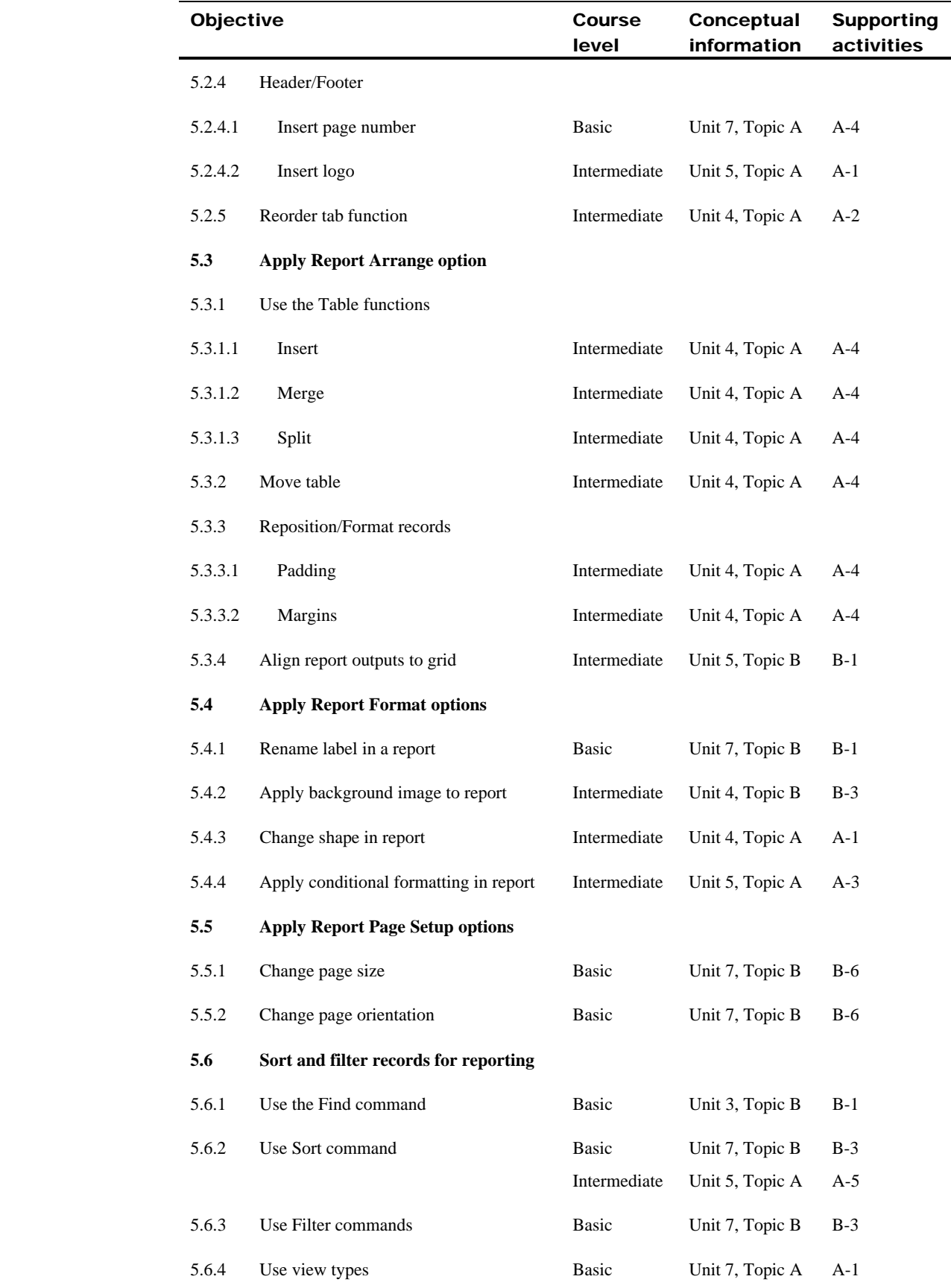